# COMMENTALIBE LE GERVEAU D'UNE (PETITE) FUSÉE

**AVEC THOMAS AKA PAPI ELEC** 

## PLAN DU COURS

- Les bases de l'électronique
	- Les lois basiques
	- Les composants simple
	- Les composants complexes
	- Les actionneurs
	- Les micro contrôleurs
- Comment concevoir son « élec »
	- L'alimentation
	- Le séquenceur
	- L'expérience
	- L'interface

# LES BASES DE L'ÉLECTRONIQUE

**IL EN MANQUE UN PEU, MAIS ÇA DEVRAIT SUFFIRE** 

## LES LOIS BASIQUES

- Tension : Différence de Potentiel
	- Mesuré en Volts (V)
	- DC (Direct Current): ~fixe
	- AC (Alternating Current): sinusoïde
- Courant : Flux d'électrons
	- Mesuré en Ampères (A)
	- Varie selon le besoin

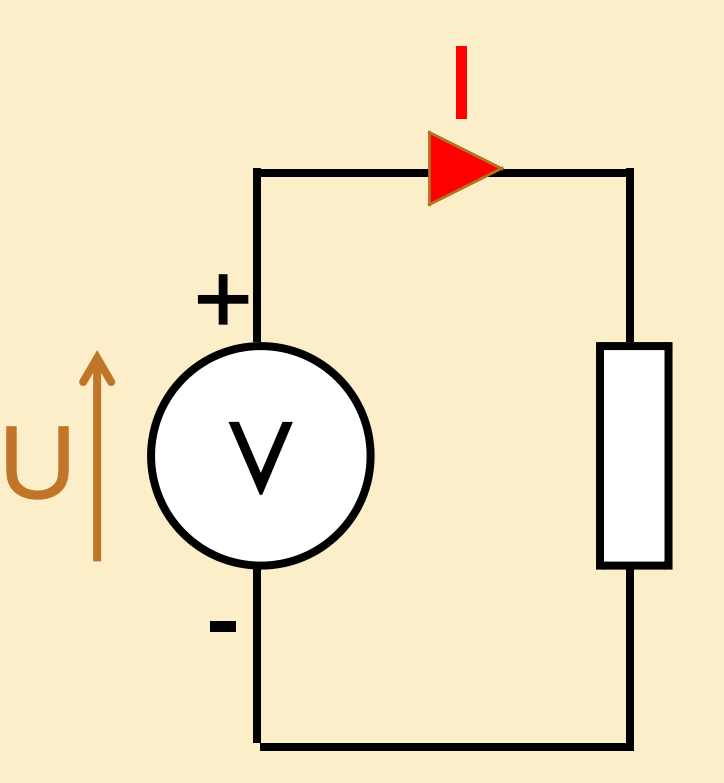

## LES COMPOSANTS SIMPLES

- Resistance
	- Mesuré en Ohm (Ω)
	- U=RI ou I=U/R

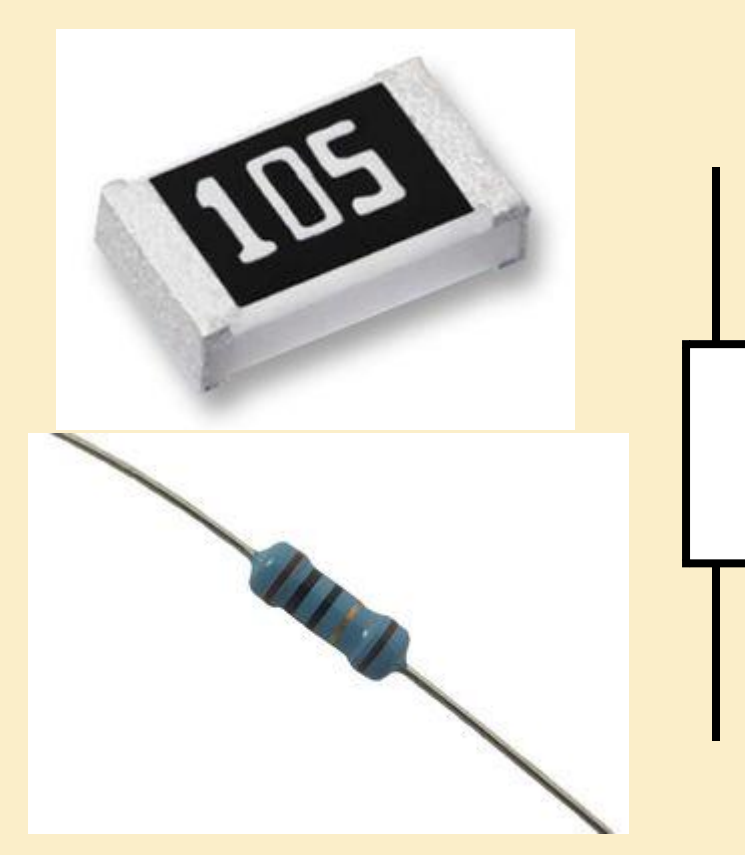

• Exemple d'utilisation : LED

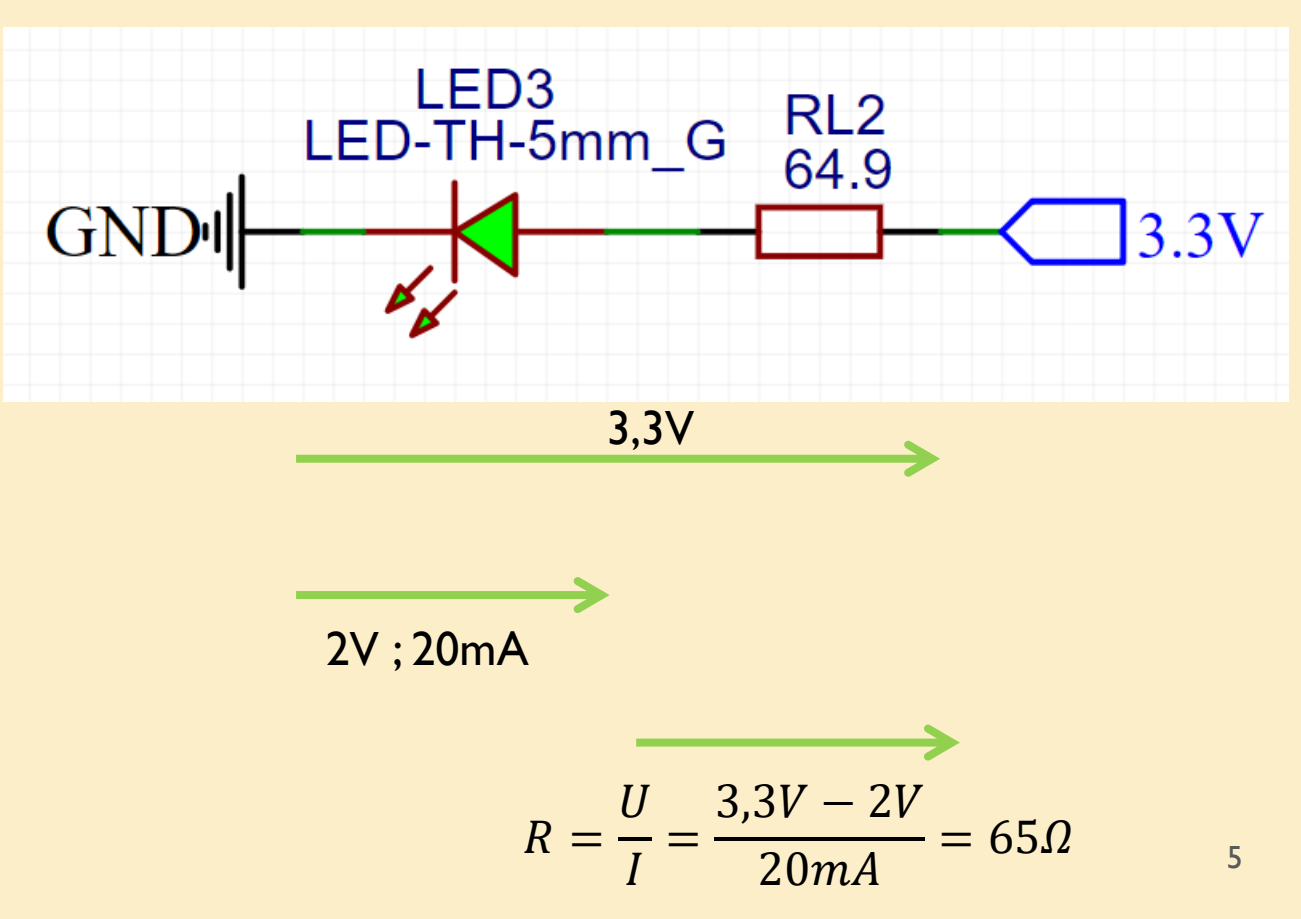

#### **LES COMPOSANTS SIMPLES**

- Condensateur
	- Mesuré en Farad (F)

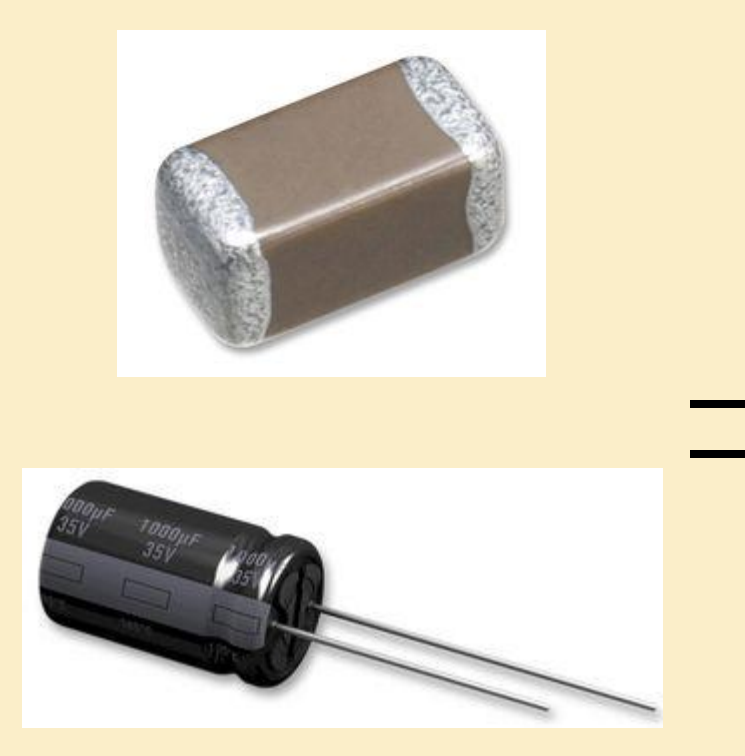

· Exemple d'utilisation : Découplage

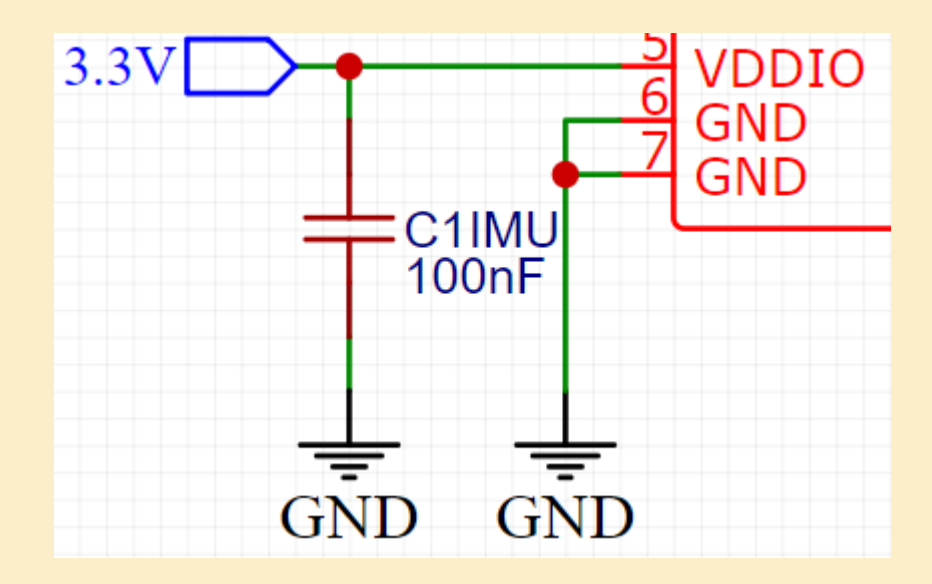

- Capteurs
	- Alimenté par une tension fixe
	- Communique de différentes manière (I2C,SPI,UART,Analog,…)

• Exemple de capteur : Magnétomètre

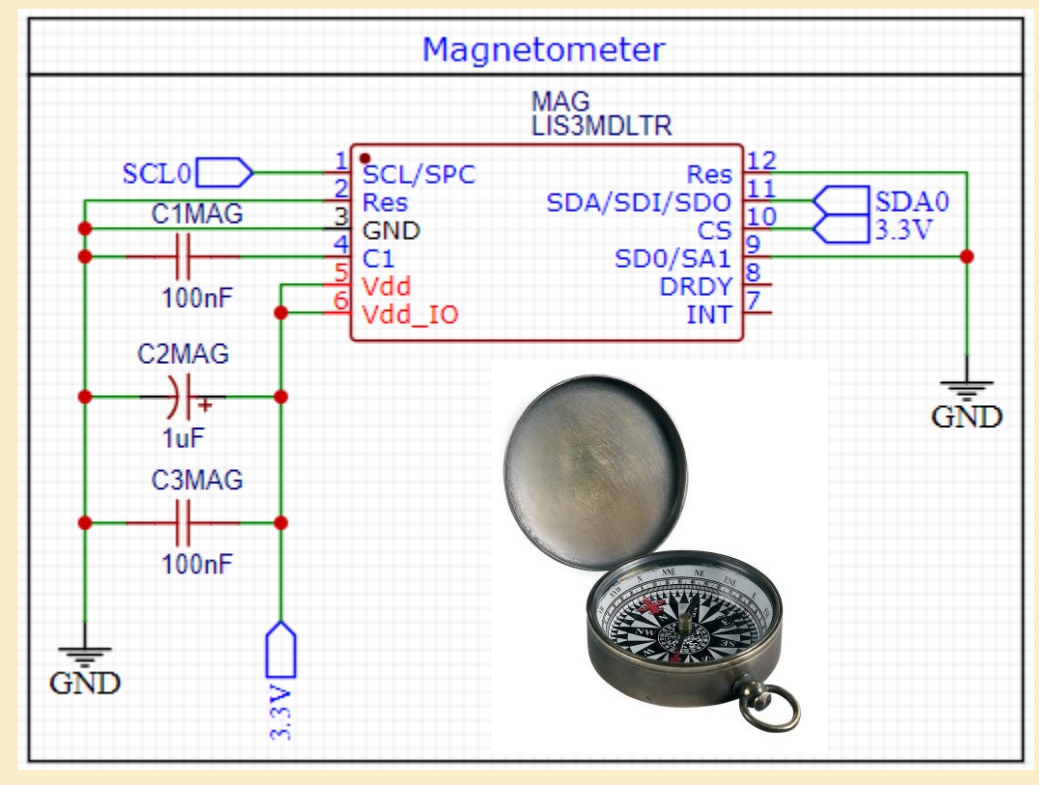

- Capteurs
	- Alimenté par une tension fixe
	- Communique de différentes manière (I2C,SPI,UART,Analog,…)

• Exemple de capteur : Capteur de Pression (breakout)

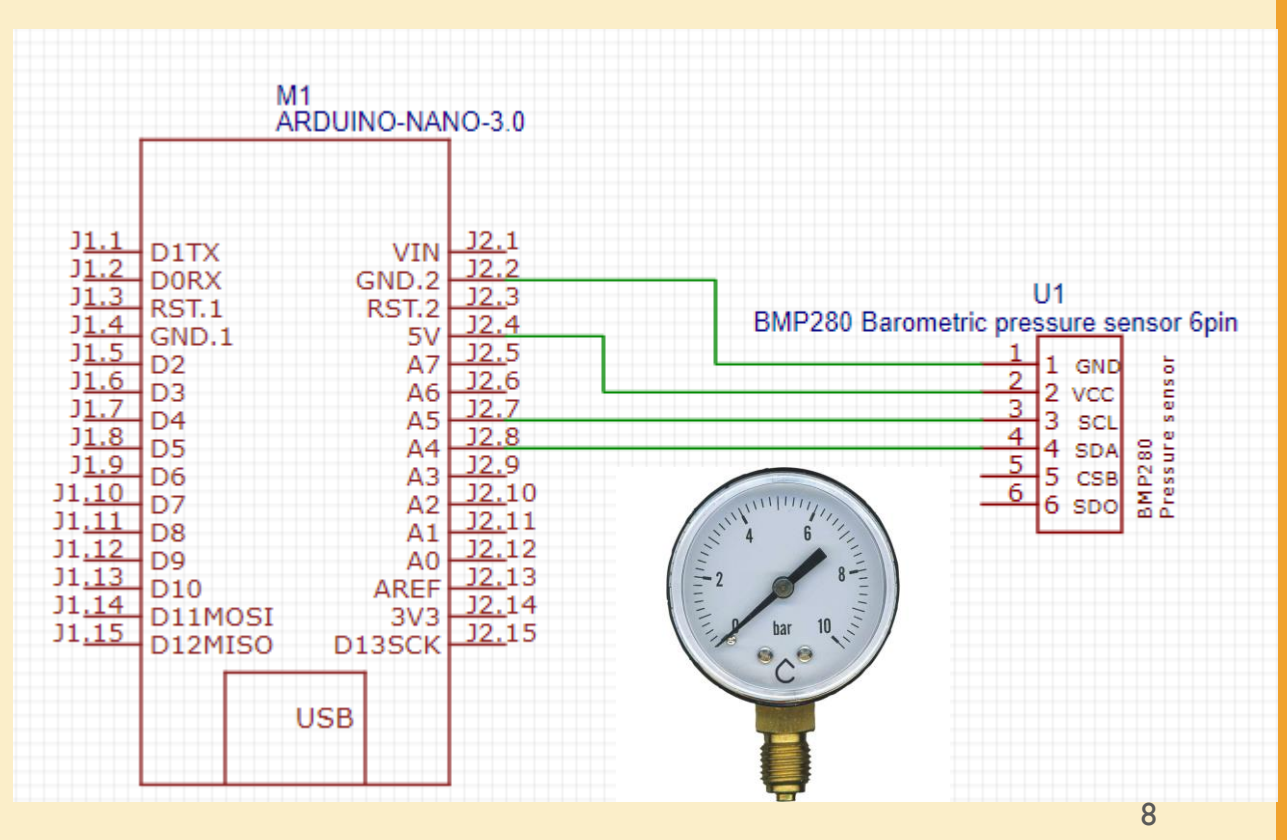

#### • Semi conducteurs simples

- Convertir des tensions logiques (Transistor)
- Convertir des tensions d'alimentations (Régulateur)
- Piloter un moteur CC avec une tension logique et une tension d'alimentation (Driver)
- Communiquer avec un système en étant isolé électriquement (Optocoupleur)
- Générer une fréquence fixe (Quartz)

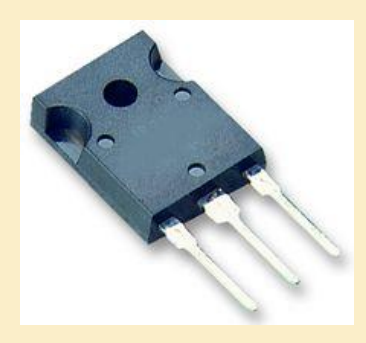

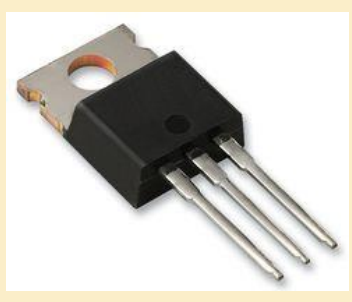

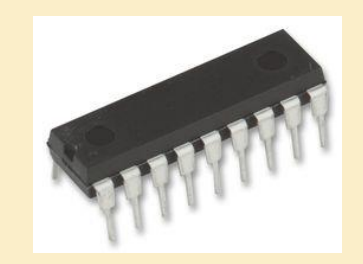

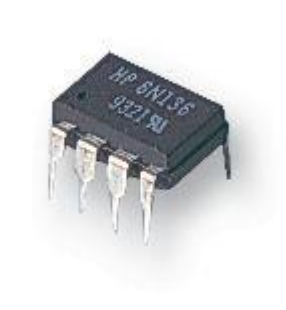

• Exemple de module : Driver de moteur DC

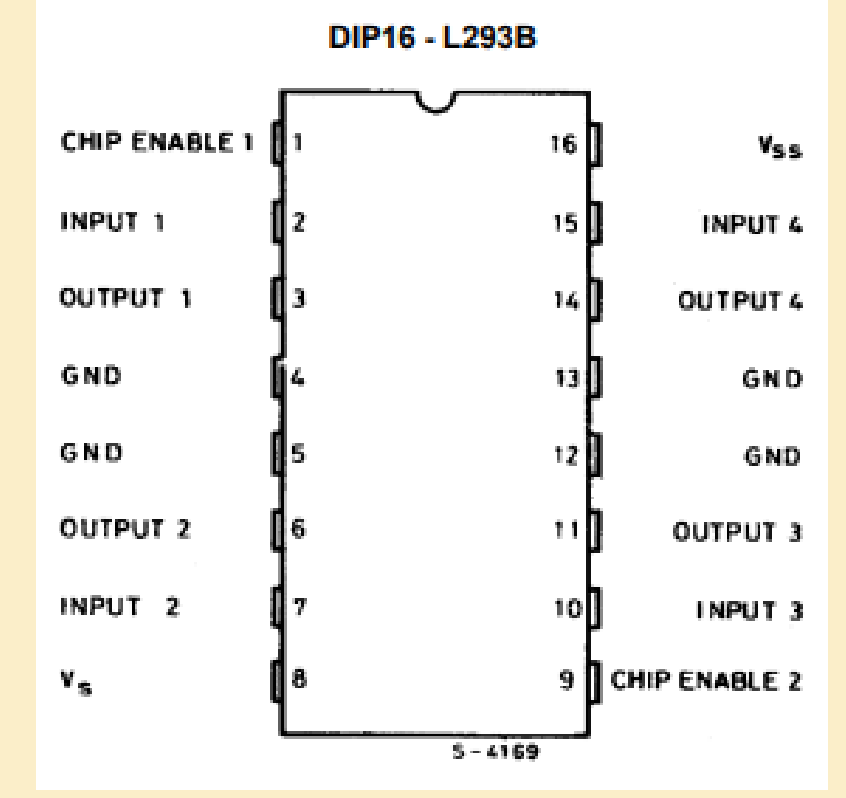

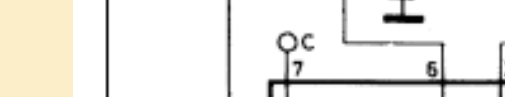

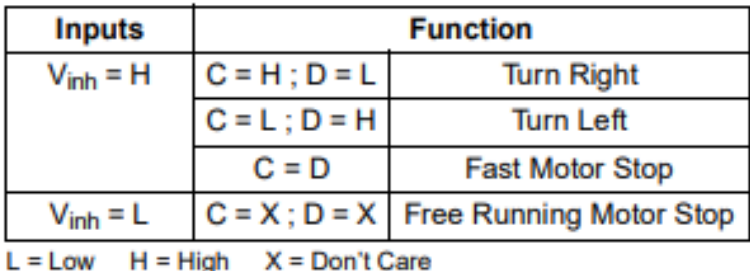

#### **L293B**

Driver / Contrôleur de Moteur, Push Pull, Logique TTL, 4 Sorties, Alim. 4,5V à 36V, Sortie 1A DIP-16

**M** Date/Lot Code

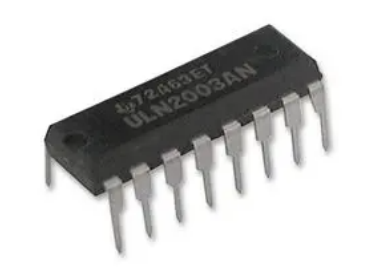

**STI However Fabricant: STMICROELECTRONICS Réf. Fabricant** L293B Code Commande: 2762683 **Fiche technique** 人 L293B Fiche de données

> Découvrez tous les documents techniques

#### **Figure 9. Bidirectional DC Motor Control**

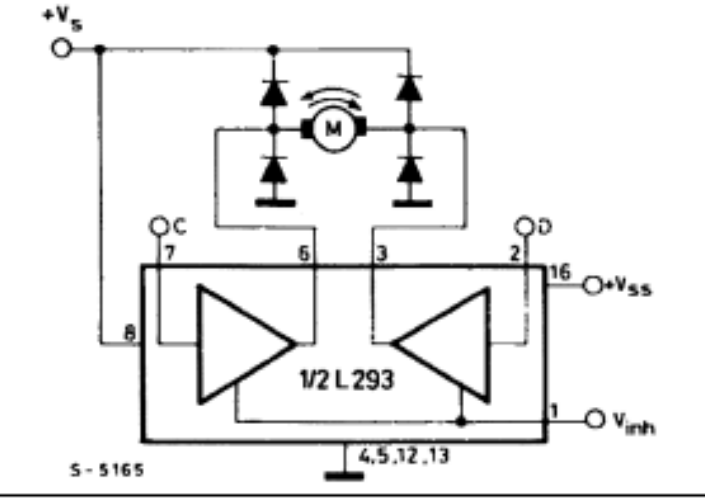

**CONVERTIT UNE PUISSANCE É L E C T R I Q U E E N P U I S S A N C E M É C A N I Q U E**

- Convertit une puissance électrique en puissance mécanique
	- Servomoteur
	- Moteur DC (courant continu)
	- Moteur Brushless (courant alternatif)
	- Vérin électrique
	- Solénoïde
	- StepMotor

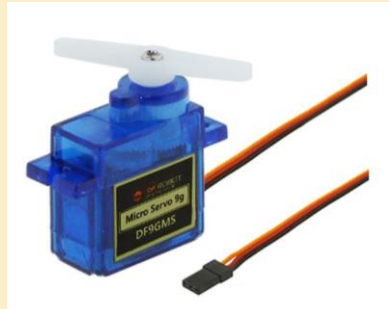

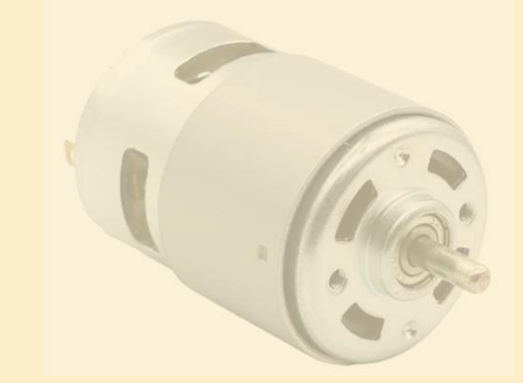

• **Contrôler un angle précisément**

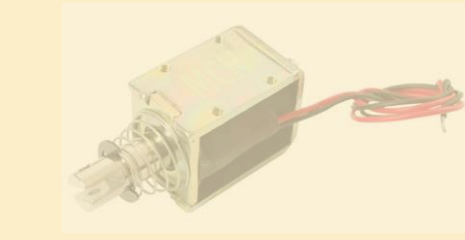

- Convertit une puissance électrique en puissance mécanique
	- Servomoteur
	- Moteur DC (courant continu)
	- Moteur Brushless (courant alternatif)
	- Vérin électrique
	- Solénoïde
	- StepMotor

• **Contrôler une vitesse angulaire (pas très précis) Peut avoir un grand couple avec un réducteur**

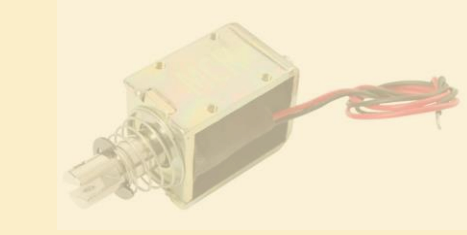

- Convertit une puissance électrique en puissance mécanique
	- Servomoteur
	- Moteur DC (courant continu)
	- Moteur Brushless (courant alternatif)
	- Vérin électrique
	- Solénoïde
	- StepMotor

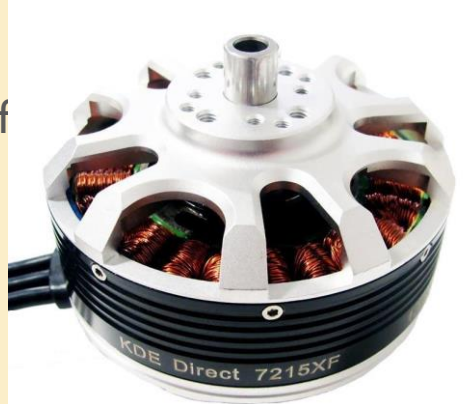

• **Contrôler une vitesse angulaire (plutôt précis)**

- **Peut avoir un couple important et une vitesse très importante**
- **Nécessite un circuit de pilotage (se trouve facilement mais prend de la place)** 14

- Convertit une puissance électrique en puissance mécanique
	- Servomoteur
	- Moteur DC (courant continu)
	- Moteur Brushless (courant alternatif)
	- Vérin électrique
	- Solénoïde
	- StepMotor
- **Contrôler une position linéaire précisément**
- **Peut avoir une grande force avec un réducteur**

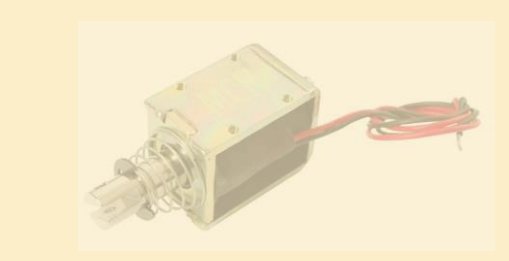

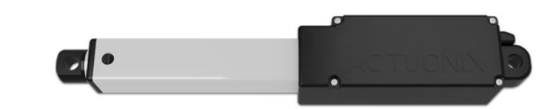

- Convertit une puissance électrique en puissance mécanique
	- Servomoteur
	- Moteur DC (courant continu)
	- Moteur Brushless (courant alternatif)
	- Vérin électrique
	- Solénoïde
	- StepMotor
- **Ouvrir et fermer rapidement**
- **Très faible force**
- **Simple à opérer**

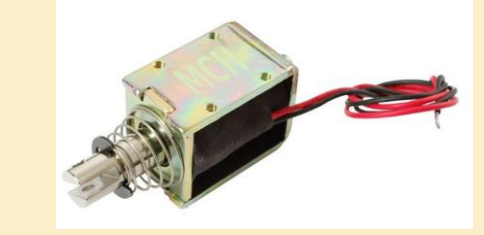

- Convertit une puissance électrique en puissance mécanique
	- Servomoteur
	- Moteur DC (courant continu)
	- Moteur Brushless (courant alternatif)
	- Vérin électrique
	- Solénoïde
	- StepMotor
- **Contrôler une vitesse angulaire précisément**
- **Couple assez faible**

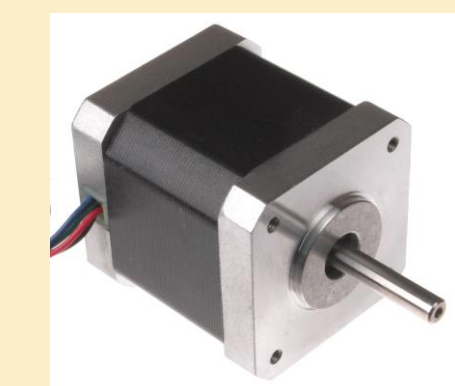

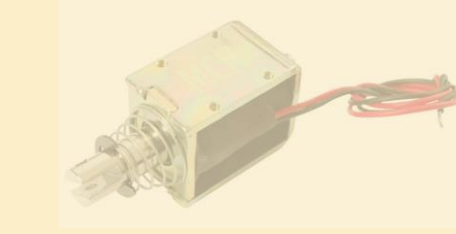

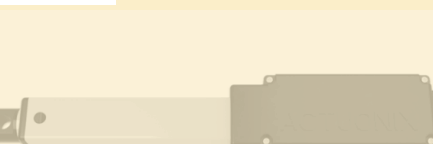

- Composants Programmables
- Fait tourner un code unique en boucle
- Codé en C/C++ (ou python)
- Peut communiquer de plusieurs manières avec d'autres composants (I2C,SPI,UART,Digital,Analog,…)

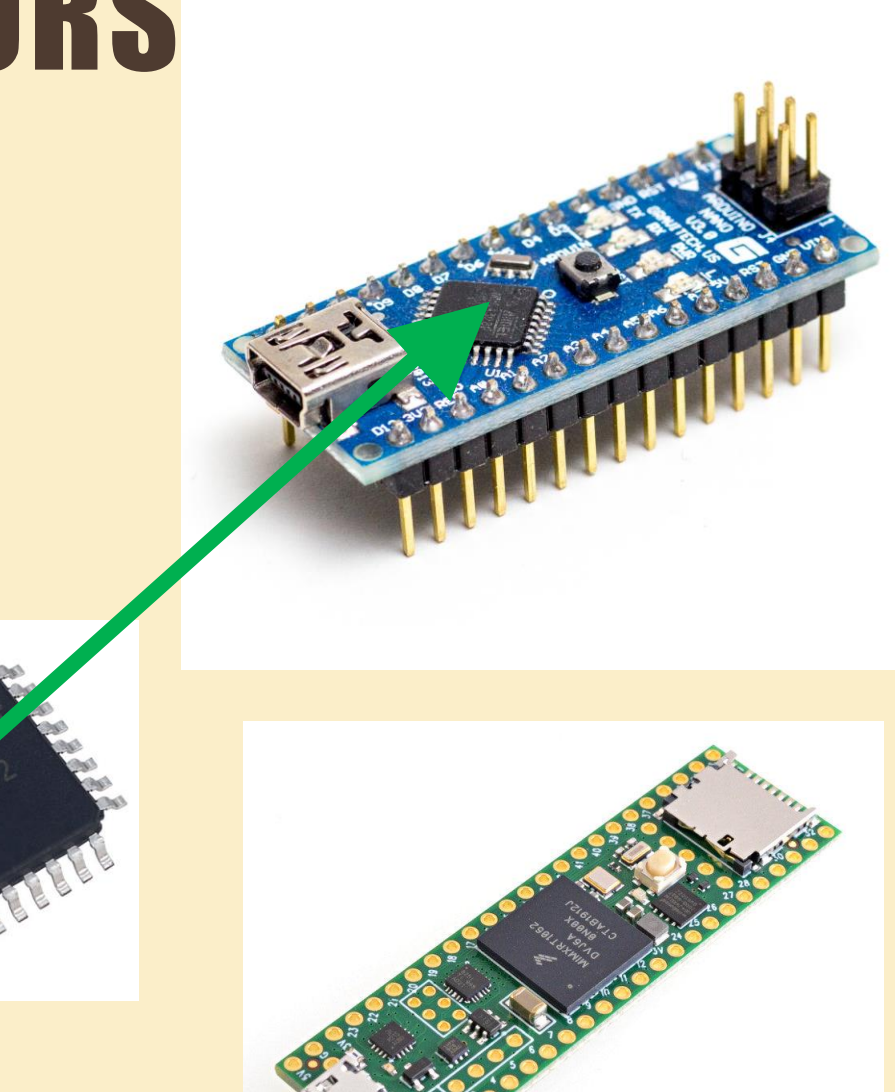

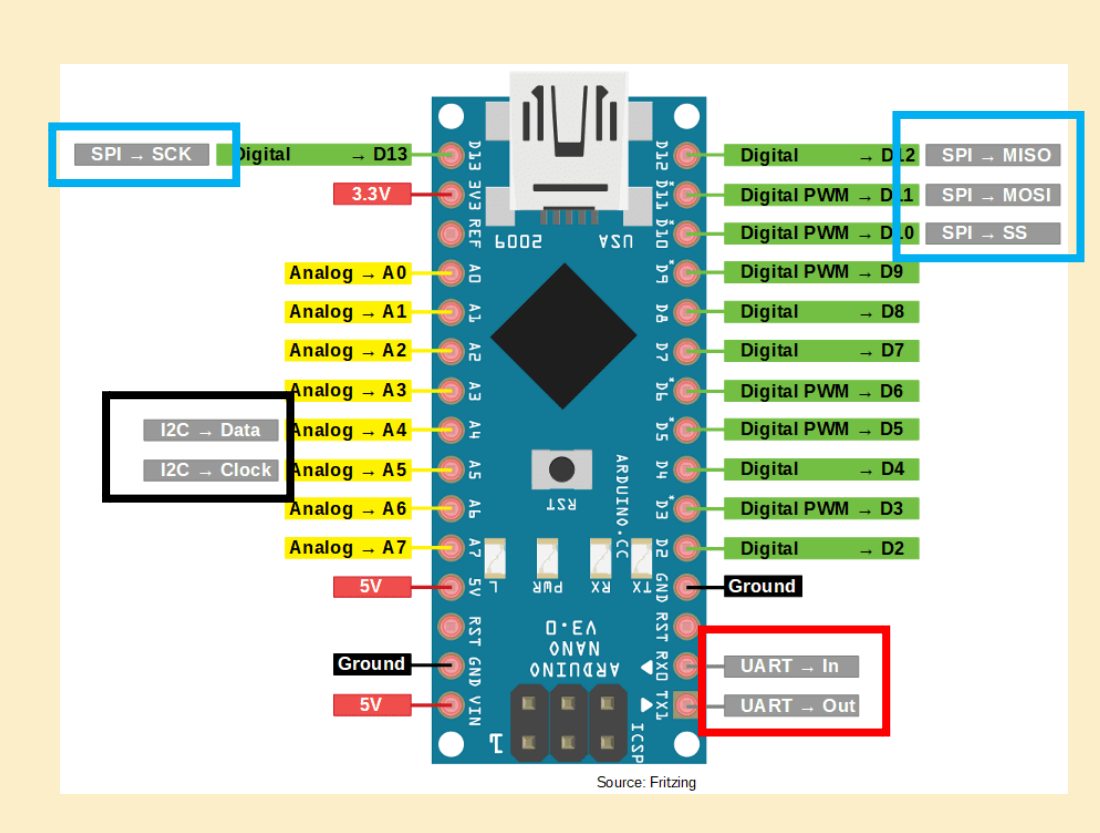

« Pinout »

- Vin : Alimentation (5-12V, 9V recommandé)
- 5V, 3,3V : Sorties de tension fixe
- Ground : Potentiel 0

#### « Pinout »

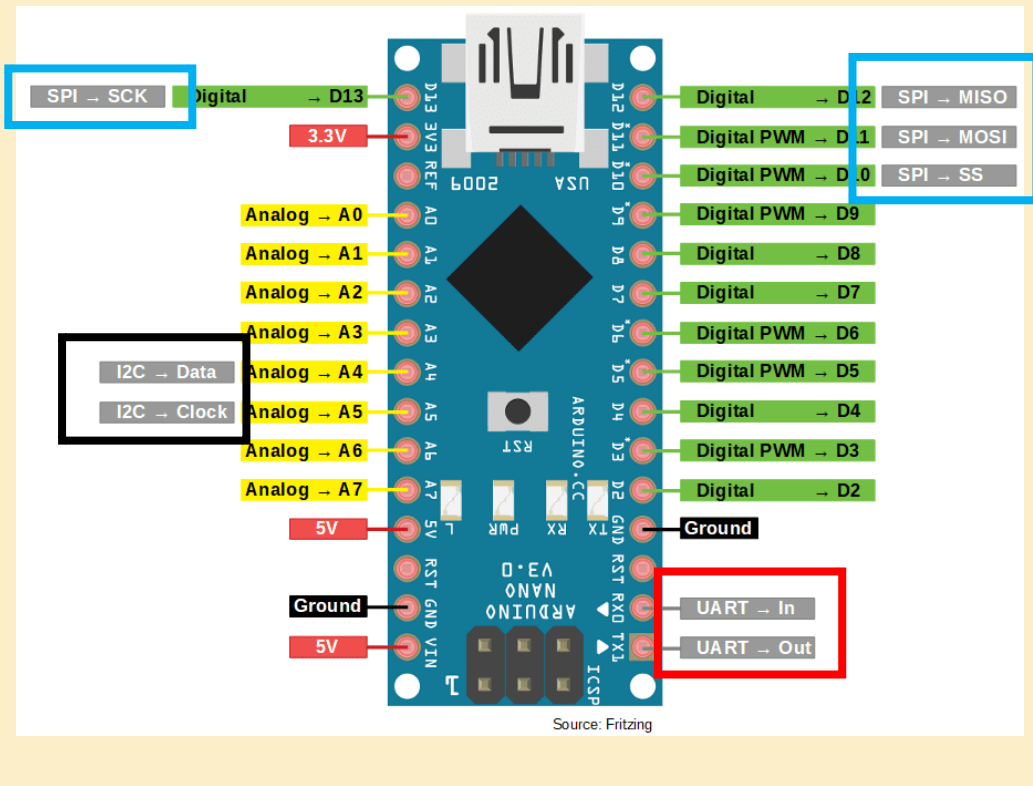

#### • Analog : pins analogiques

- Capable de lire des tensions de 0 à 5V
- Digital : pins digitales
	- Capable de lire ou écrire 1 ou 0 logique (5V ou 0V)
- PWM : pins PWM
	- Pins capables de générer un signal en créneau, utile pour créer une (fausse) tension variable

20

– Utile pour piloter les servomoteurs

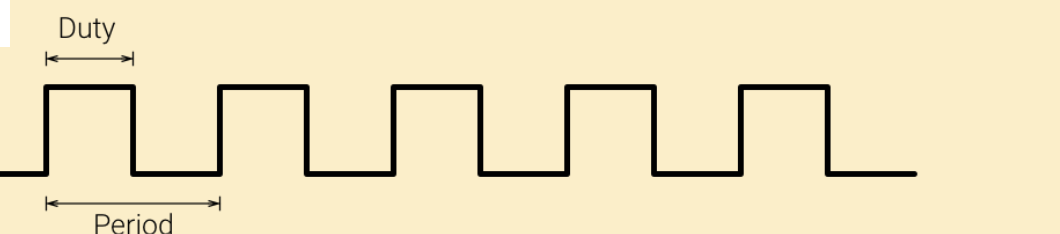

#### « Pinout »

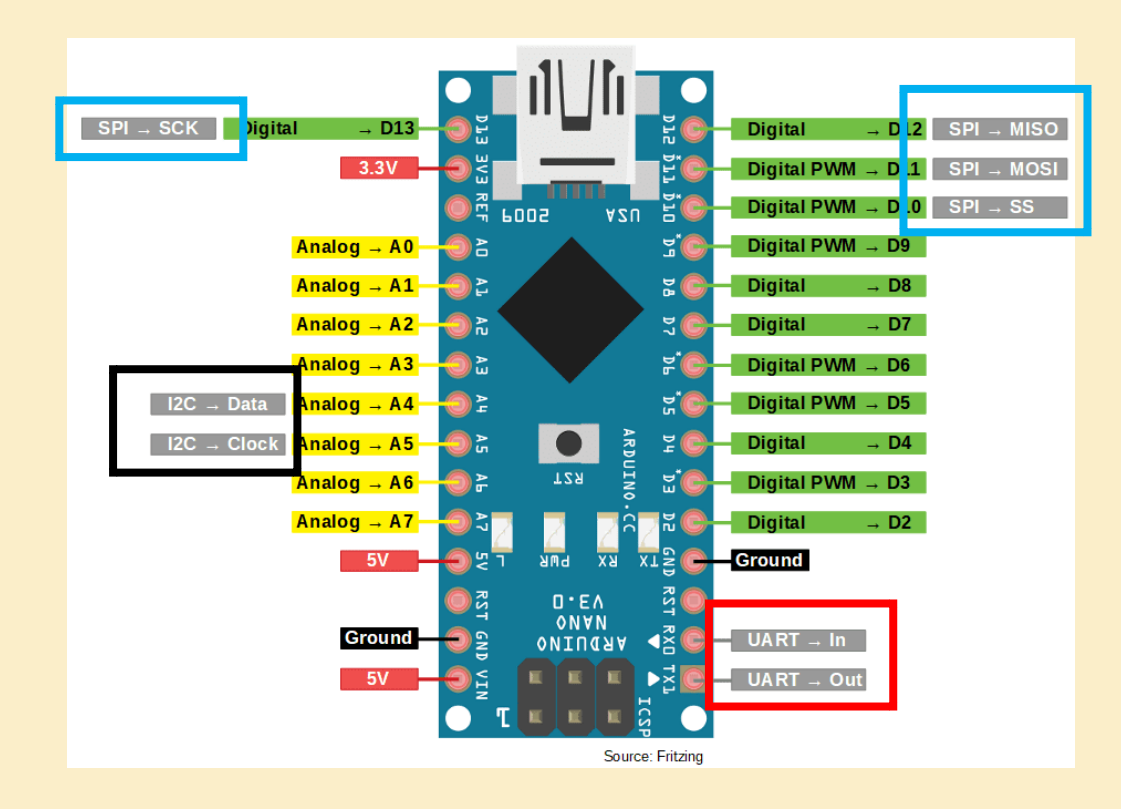

- I2C :
	- communication de plusieurs modules sur une même ligne de 2 câbles
	- Flux de donné assez faible
	- Utilisé généralement pour les capteurs
- SPI :
	- communication d'un module avec 4 câbles
	- Flux de donné important
	- Utilisé généralement pour la carte SD et des capteurs avec une haute fréquence

#### « Pinout »

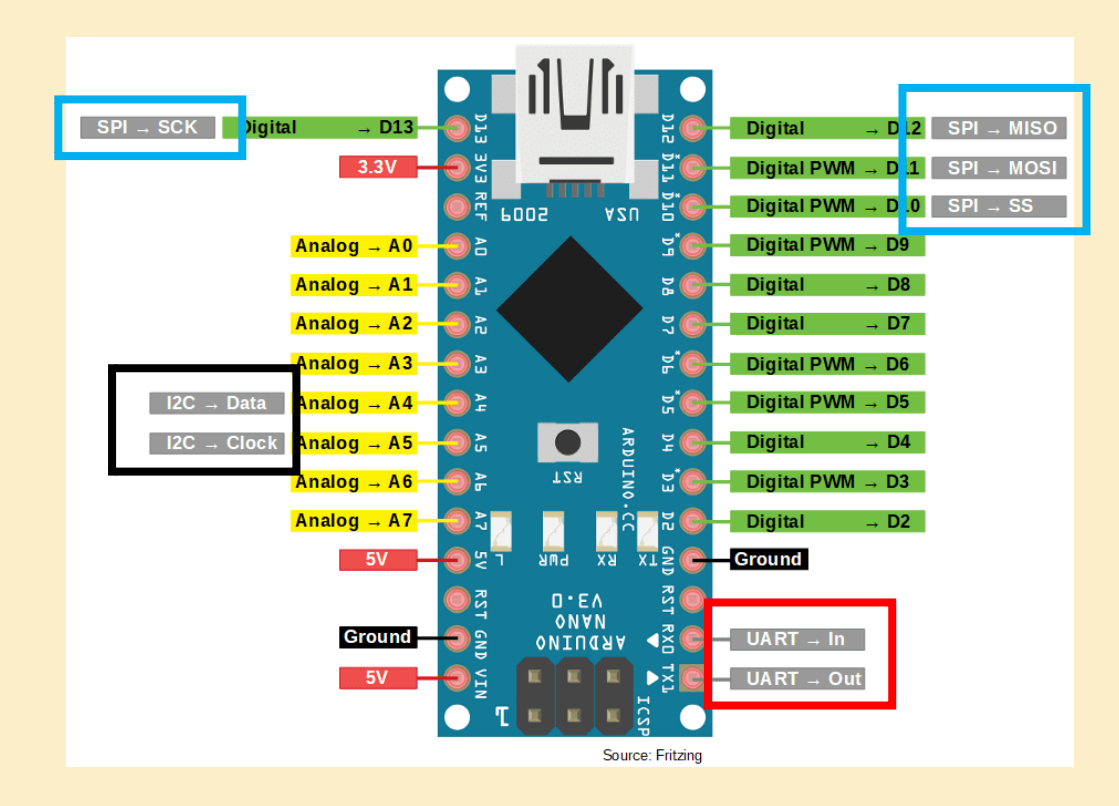

- UART:
	- Communication « en série » (Serial)
	- Pour communiquer avec un ordinateur ou d'autres microcontrôleurs
	- Flux de données important
	- Utilisé généralement pour les capteurs complexes, les GPS/GNSS et la télémétrie

# COMMENT CONCEVOIR SON K ELEC N

AVEC L'EXEMPLE D'AMORHC, FUSEX  $2021$ 

#### UNE DES FAÇONS D'ORGANISER SON ÉLEC

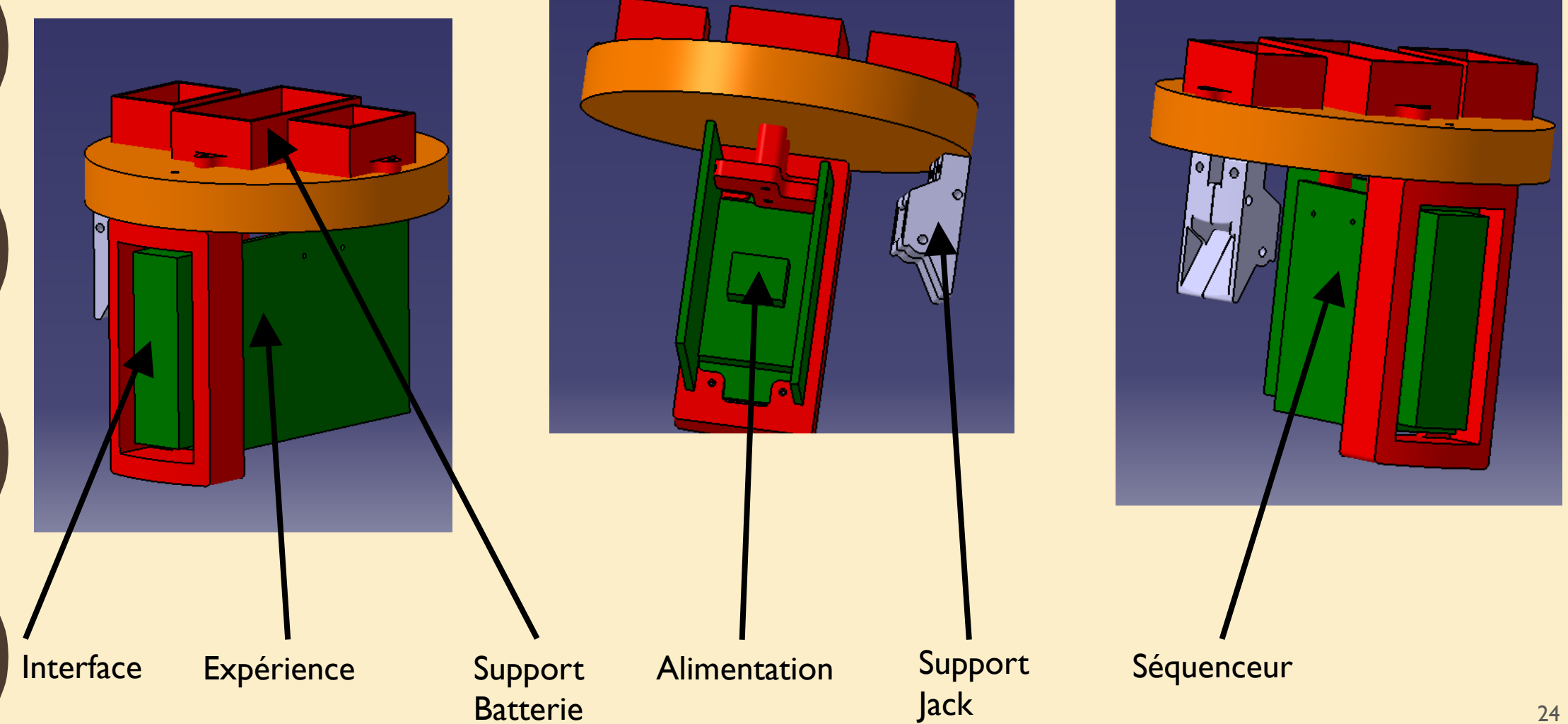

#### L'ALIMENTATION

- Pour alimenter les cartes électroniques et les actionneurs
- En entrée: des batteries
- En sortie: des tensions stabilisés

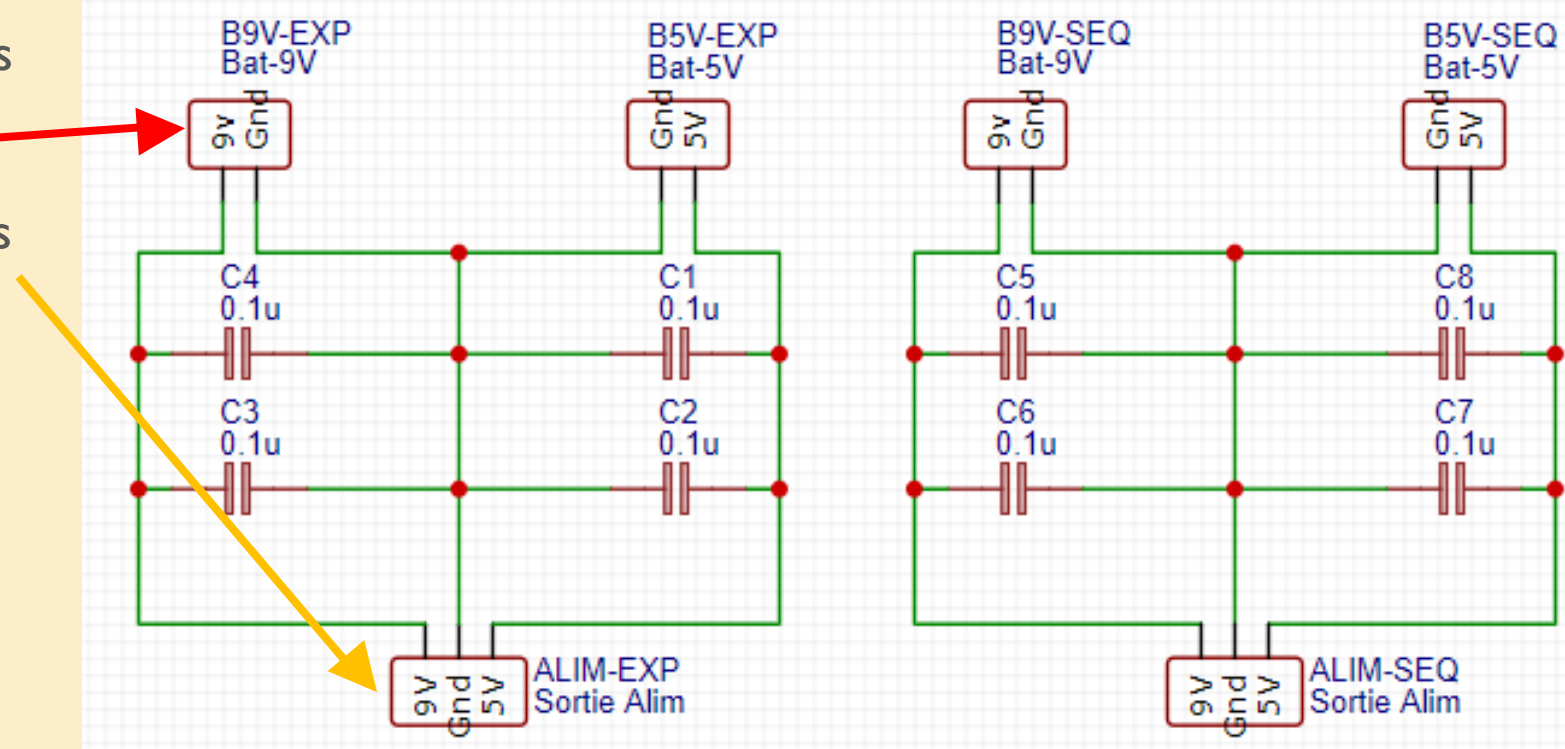

# LE SÉQUENCEUR

- Pour piloter le système de libération du parachute
	- Alimentation
	- Servomoteur pour ouvrir la trappe
	- Buzzer pour repérer la fusée
	- Les entrés/sorties de l'interface
	- Le microcontrôleur

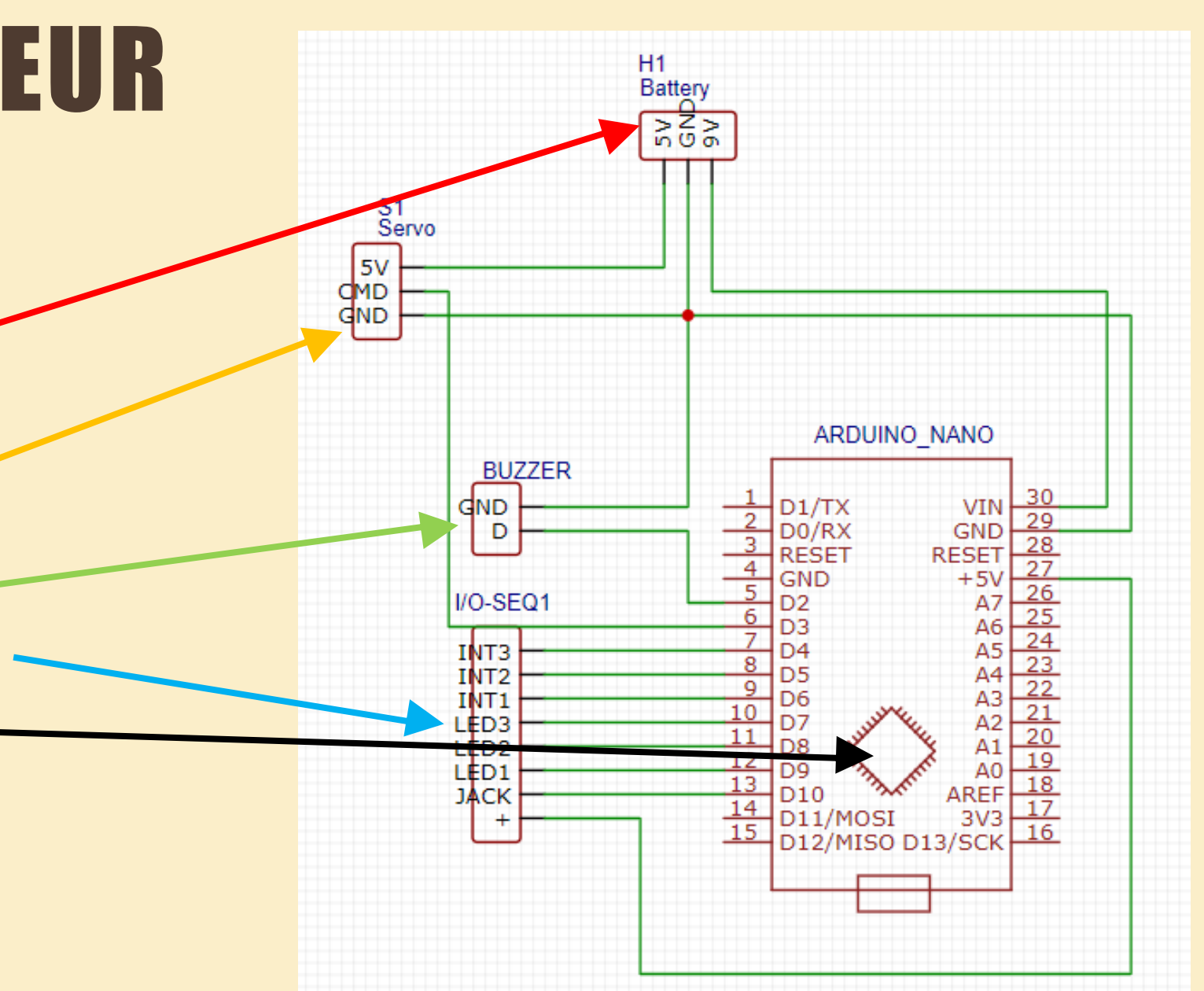

# L'EXPÉRIENCE

H1<br>Battery<br>- 대중국

 $^{H2}_{HO-EXP}$ 

 $\begin{array}{c}\n\downarrow & \downarrow \\
\downarrow & \downarrow \\
\downarrow & \downarrow \\
\downarrow & \downarrow \\
\downarrow & \downarrow \\
\downarrow & \downarrow \\
\downarrow & \downarrow \\
\downarrow & \downarrow \\
\downarrow & \downarrow \\
\downarrow & \downarrow \\
\downarrow & \downarrow \\
\downarrow & \downarrow \\
\downarrow & \downarrow \\
\downarrow & \downarrow \\
\downarrow & \downarrow \\
\downarrow & \downarrow \\
\downarrow & \downarrow \\
\downarrow & \downarrow \\
\downarrow & \downarrow \\
\downarrow & \downarrow \\
\downarrow & \downarrow \\
\downarrow & \downarrow \\
\downarrow & \downarrow \\
\downarrow & \downarrow \\
\downarrow & \downarrow \\
\downarrow & \downarrow \\
\downarrow &$ 

M1<br>ARDUINO-NANO-3.0

VIN

 $5V$ 

A7

AREI

3V3<br>D13SCK

**USB** 

 $\mathbf{H}$ 

GND.2

D1TX **11.2** DORX

 $GND.1$ 

11.11 DP<br>11.12 DB<br>11.13 DB<br>11.13 D10<br>11.15 D11MOSI<br>11.15 D12MISO

 $\frac{11.6}{11.7}$  p3

 $G_{ND}^{SV}$ 

 $G_{ND}^{5V}$ 

 $\frac{d}{d}$ ND

 $\frac{5V}{9ND}$ 

CL<br>GNI

U2<br>Adafruit SD Breakout

Adafruit<br>SD Card<br>Breakout

S<sub>2</sub><br>Servo

S3<br>Servo

- Pour piloter les expériences de la fusée
	- Alimentation
	- Servomoteur pour contrôler les sorties de poudre
	- Les entrés/sorties de l'interface
	- Les capteurs
	- Le microcontrôleur
	- Le module SD

BMP280 Barometric pressure sensor 8pin

U3<br>MPX5100DP

**MPX5100DP** 

U5<br>MPX5100DP VOUT<br>GND

vout

**GND** 

<mark>∜</mark> DNC

GND /S 긤 DNC DNC

#### L'INTERFACE

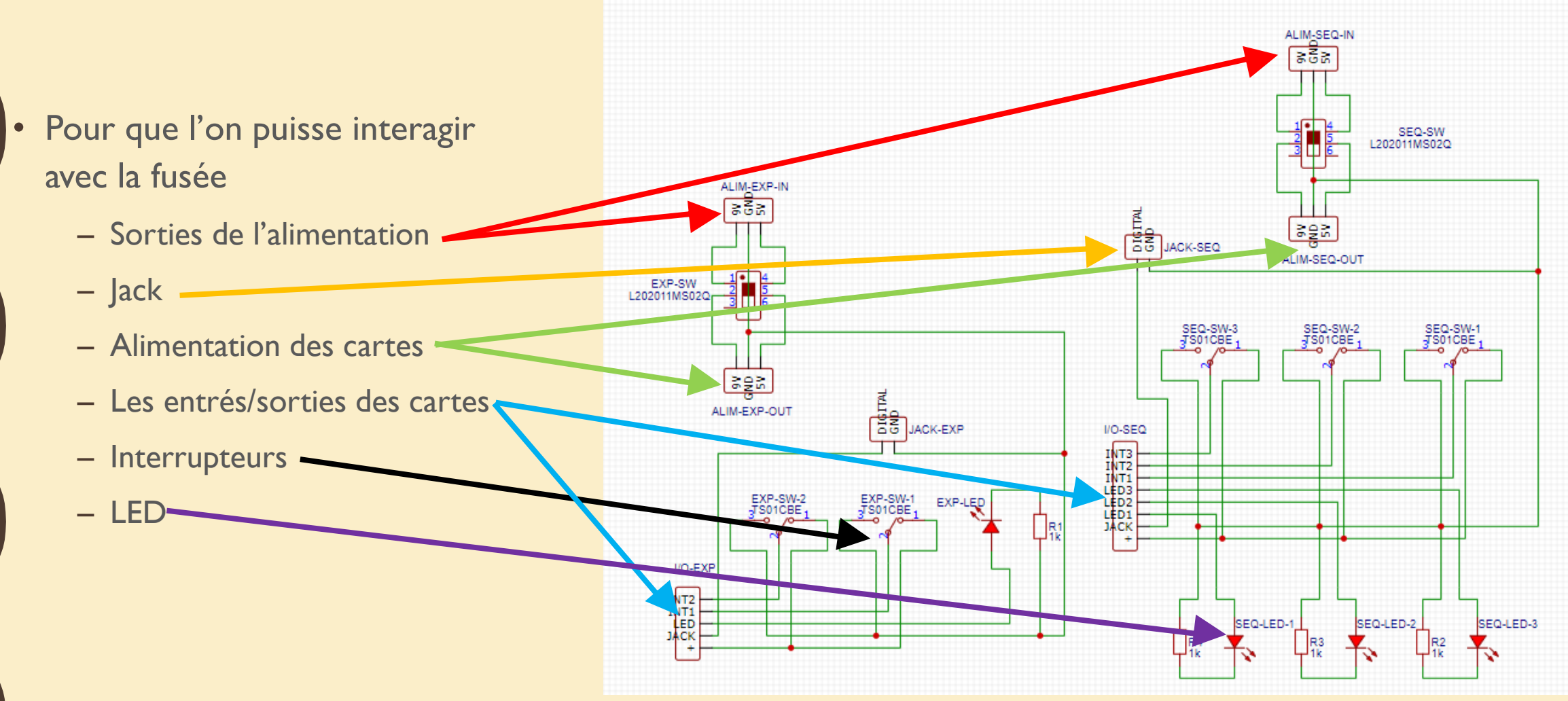

# DERNIER CONSEIL : L I S E Z L E S DATASHEET!

PAS TOUTE LA DATASHEET, JUSTE LES INFOS QUI VOUS IMPORTENT

# LE LANGAGE A R D U I N O

**C M A G I Q U E**

#### L'INTERFACE

**SKETCHBOARD** 

BOARDS MANAGER

LIBRARY MANAGER

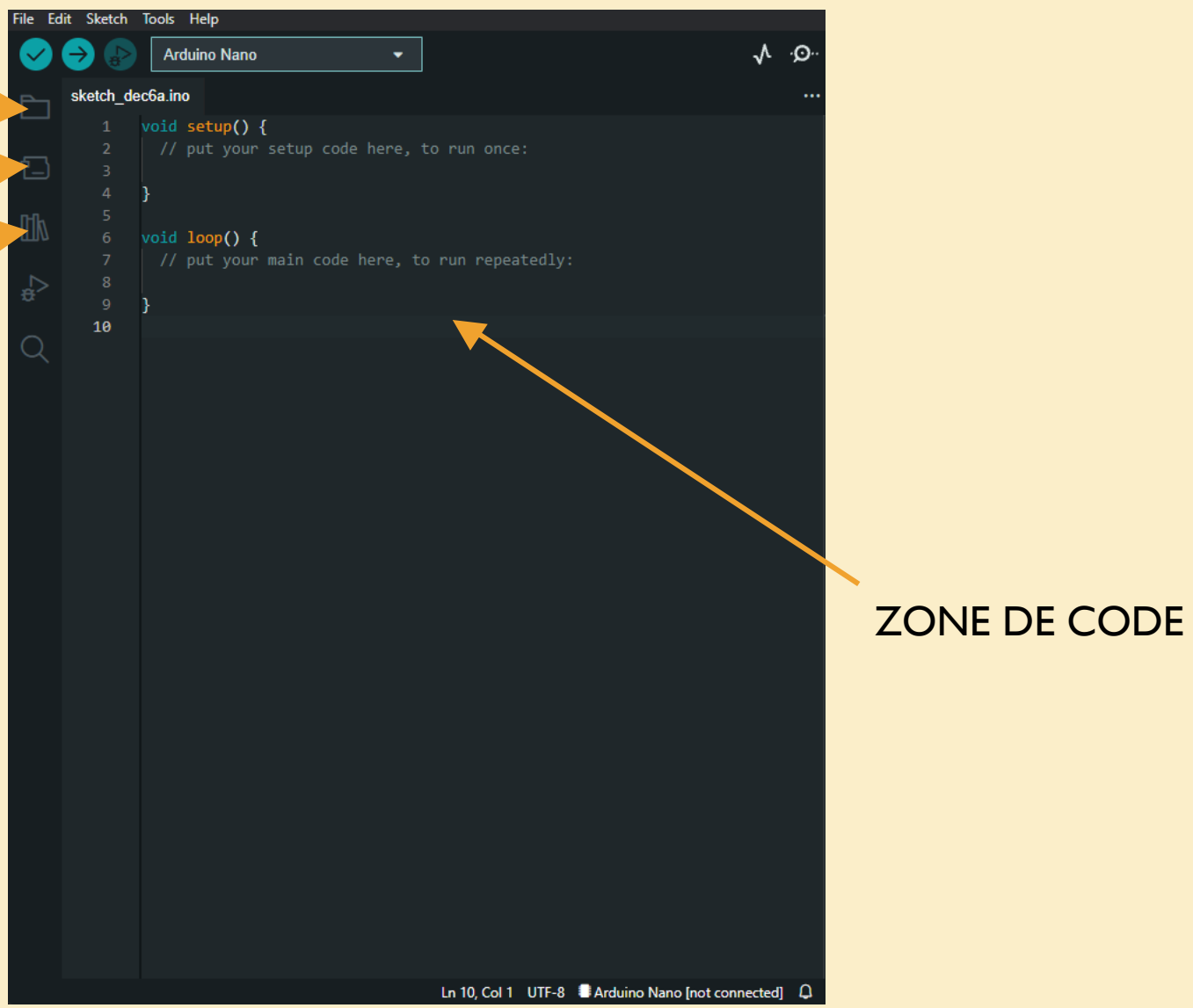

# SÉLECTION DE LA CARTE

• Sélectionner la bonne carte et le bon port

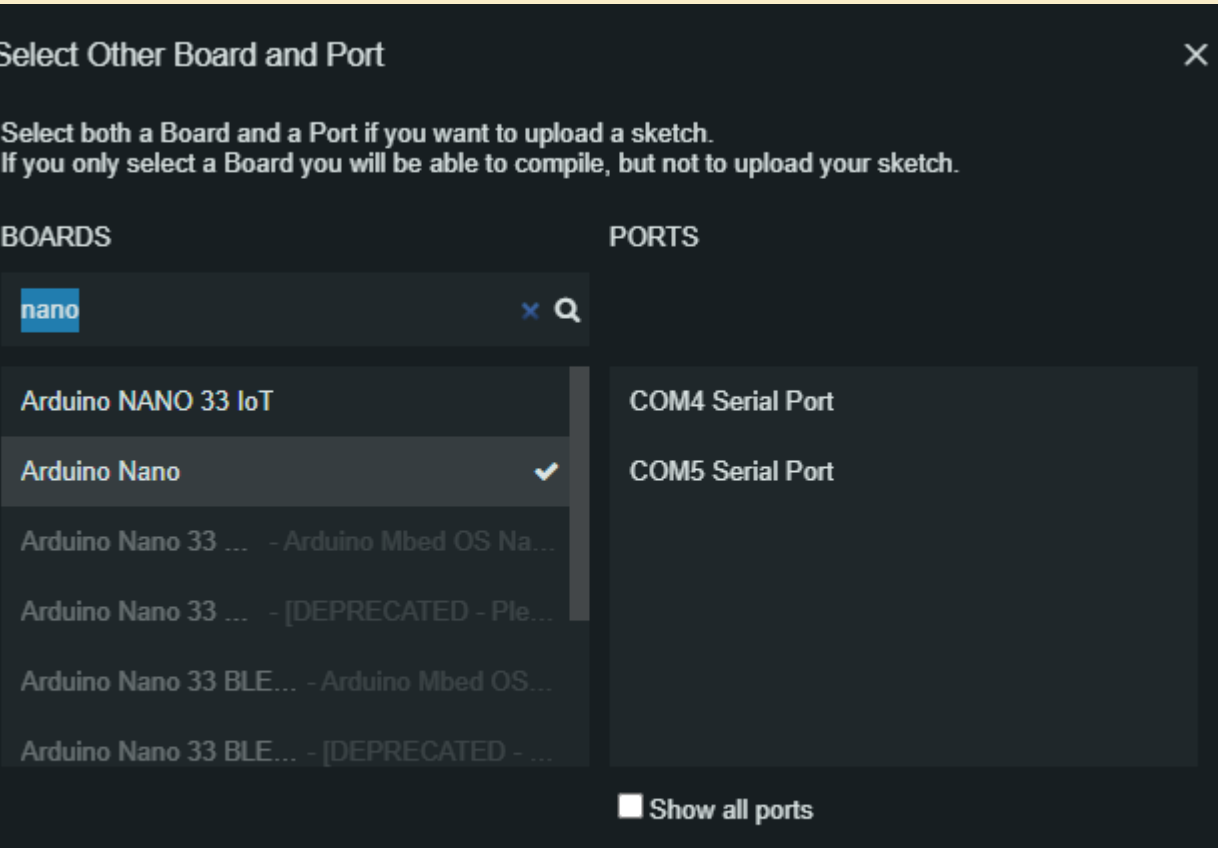

32

#### SYNTAXE DE BASE

- Deux fonctions obligatoires :
- L'Arduino lit les instructions de haut en bas
- Chaque instruction DOIT être terminée par un «; »
- Les commentaires : //blabla
- Ou :  $/*$  blabla blabla blabla  $*/$

#### void setup() { // put your setup code here, to run once: void loop() { // put your main code here, to run repeatedly:

#### SYNTAXE DE BASE

- Déclaration de variable avant les deux fonctions (tout en haut)
- Différents types de variable :
	- char
	- int
	- long
	- float
	- double
	- …

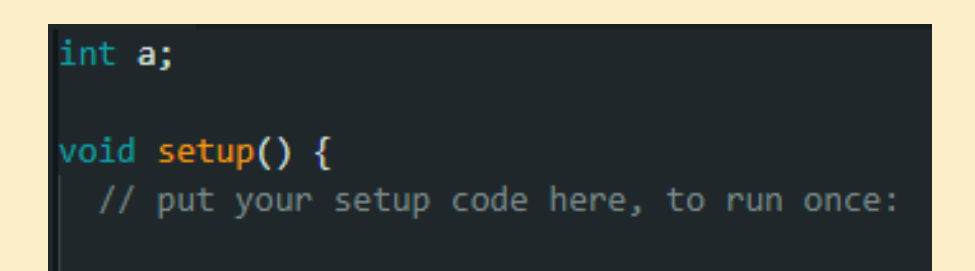

#### **SYNTAXE DE BASE**

- Opérateurs arithmétiques :
	- $=$   $=$
	- $+$
	- $-$
	-
	- $*$
	-
	- $-$  /
	- $-$  %

int  $a = 6$ ; int  $b = 8$ ; int  $c = a - b$ ; int  $d = a + b$ ; int  $e = a^*b$ ;

#### LES CONDITIONS ET BOUCLES

- $\cdot$  If
- Boucle for
- Boucle while

· Opérateur de comparaison

 $=$   $=$ 

 $- :=$ 

 $- <$ 

 $\vert - \rangle$ 

 $- < =$ 

 $-$  >=

#### FONCTION D'ARDUINO

#### • Entrées et Sorties • Lecture et écriture

#### void setup() {

// put your setup code here, to run once: pinMode(/\*Numero de la pin\*/, INPUT); pinMode(/\*Numero de la pin\*/, OUTPUT);

#### oid setup() {

// put your setup code here, to run once: digitalRead(/\*Numero de la pin\*/); digitalWrite(/\*Numero de la pin\*/, LOW); /\*Passe la sortie à 0V\*/ digitalWrite(/\*Numero de la pin\*/, HIGH); /\*Passe la sortie à 5V\*/

#### **FONCTIONS D'ARDUINO**

#### · delay

#### delay(/\*Nombre de millisecondes\*/)

· Bibliothèque

#include<Servo.h>

Servo servo;

void setup() { servo.attach $(\frac{1}{2}N$ umero de la pin $N$ )}

#### **MAINTENANT LE TP**

- · Faire clignoter une LED toutes les seconde,
- Attention à ne pas oublier la résistance ;)

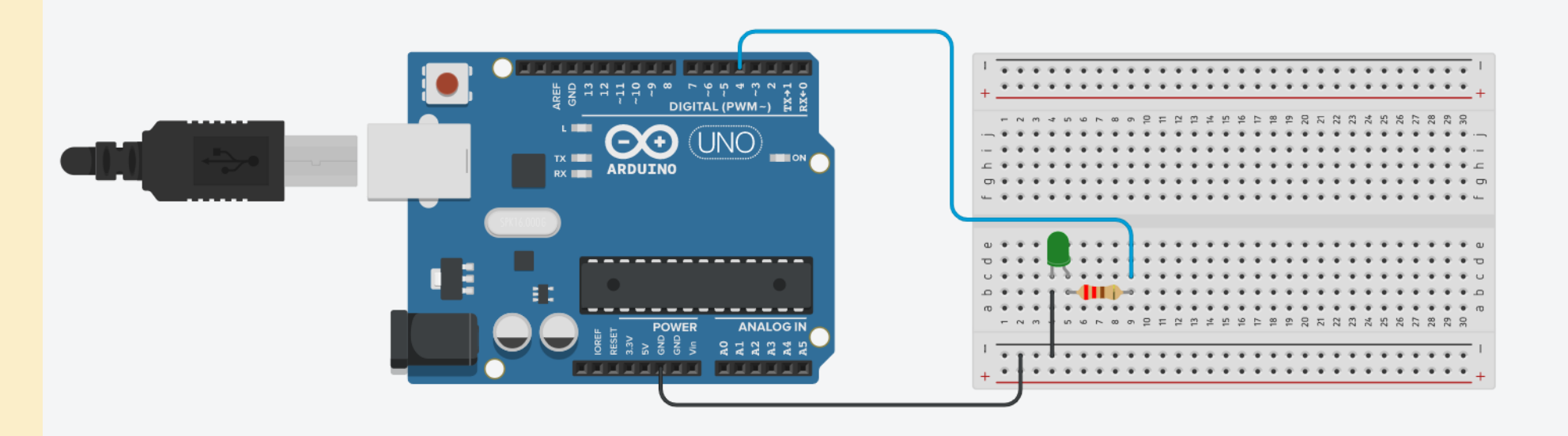

#### MAINTENANT LE TP

• Faire tourner in servomoteur de 90° quand l'interrupteur est fermé et rester à la position initial ouvert.

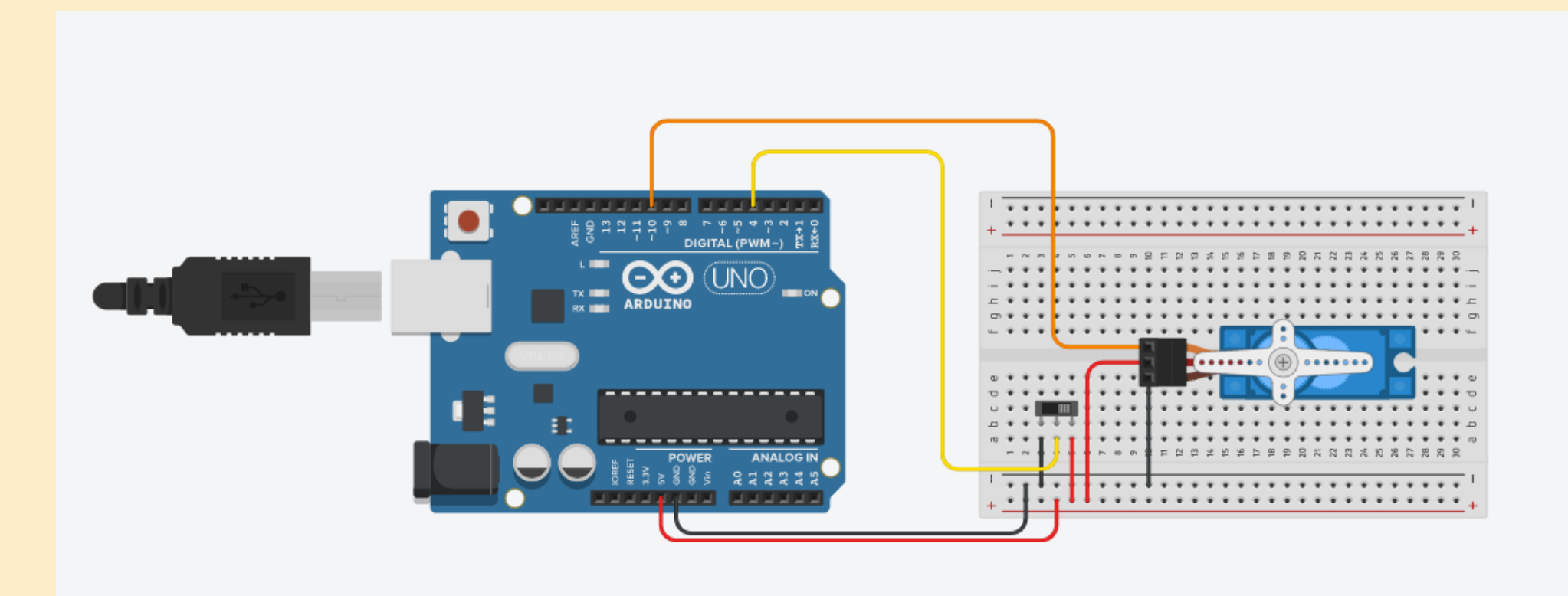

#### MAINTENANT, LE TP !

• Faire tourner in servomoteur de 90° et laisser la LED allumée quand l'interrupteur est fermé et rester à la position initial et faire clignoter la LED toutes les 250 ms lorsqu'il est ouvert.

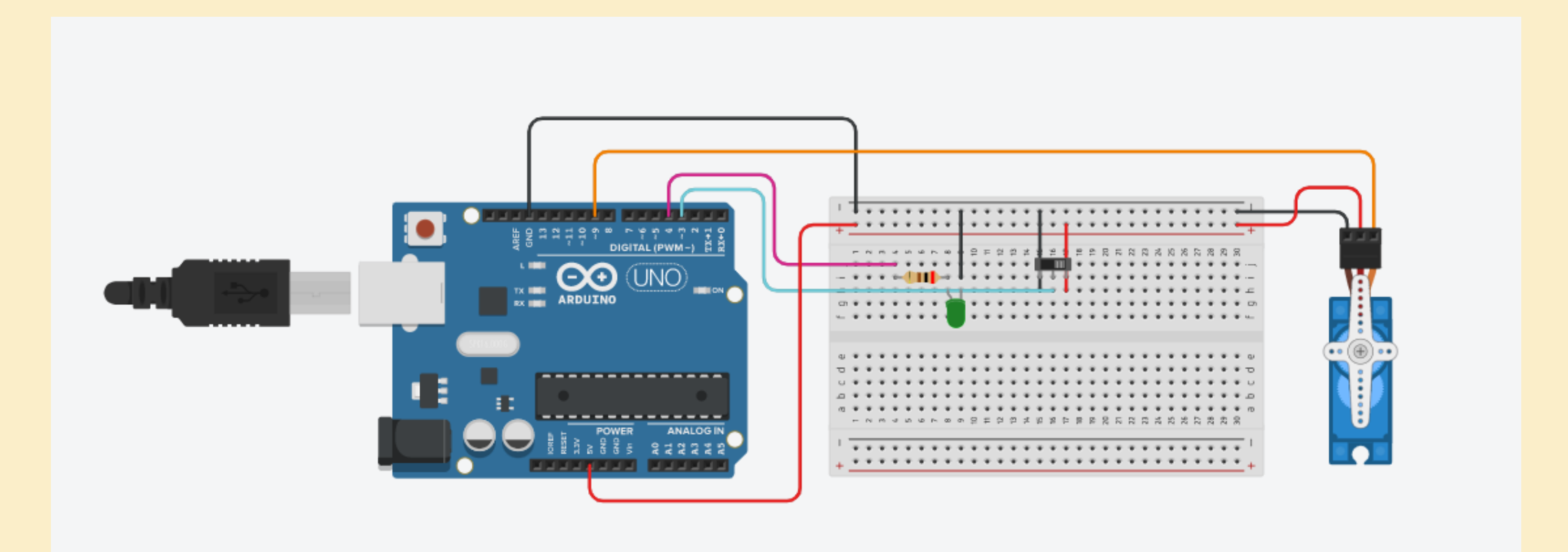